## **How Do You Add Music To Ipod In Itunes 11**>>>CLICK HERE<<<

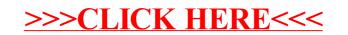